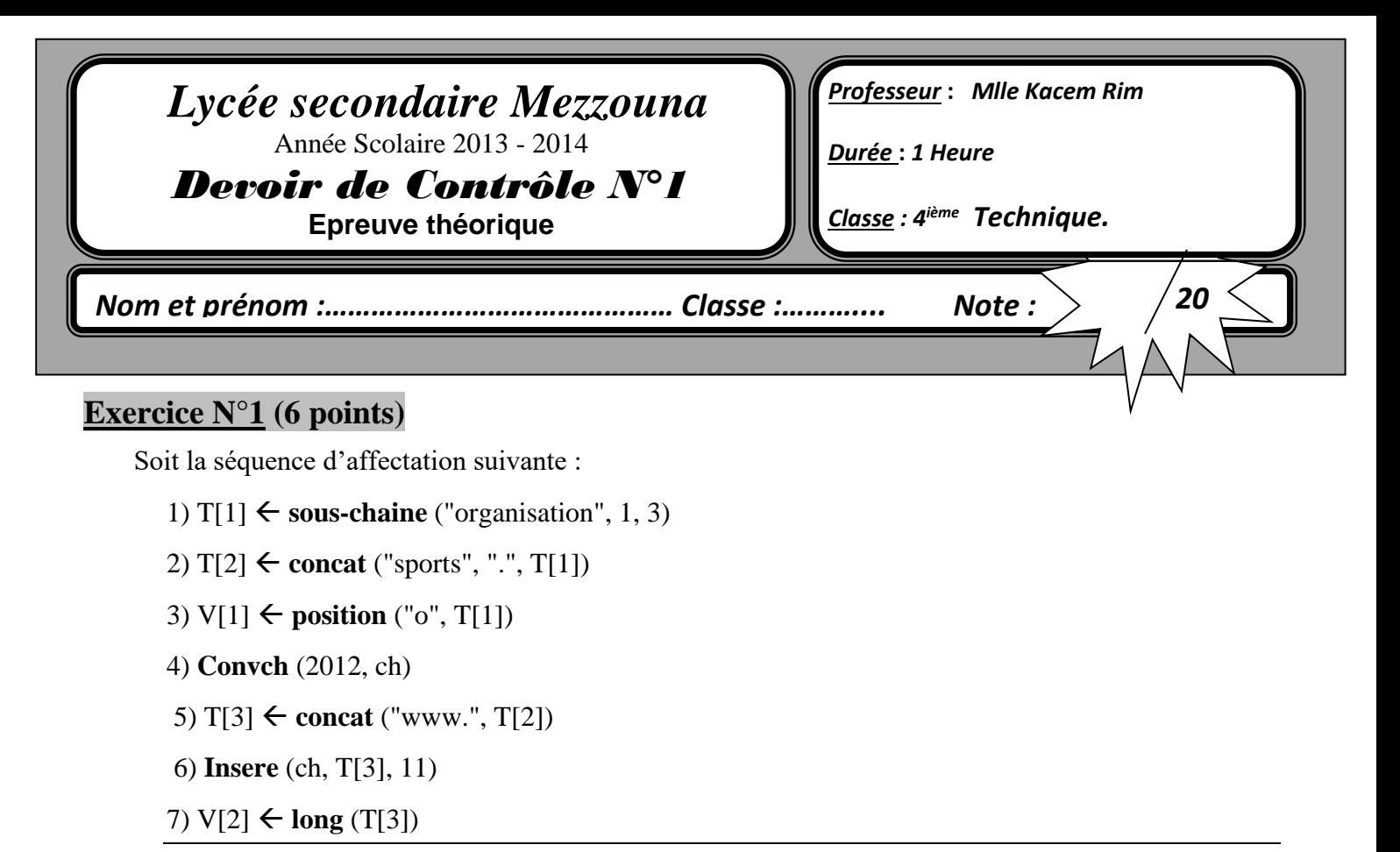

a- Traduire, en Turbo Pascal, les instructions ci-dessus.

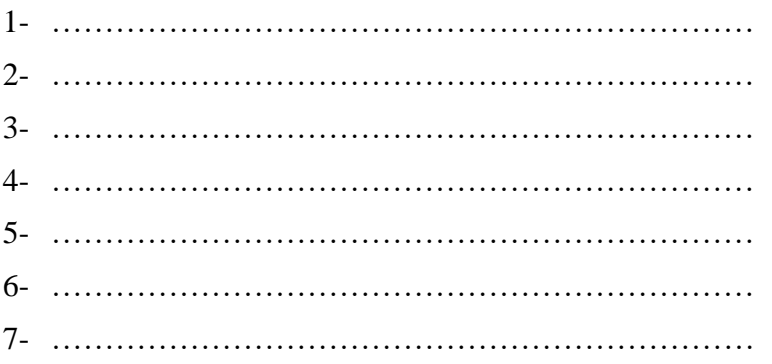

b- Remplir le tableau de déclaration des objets relatif à cette suite d'instructions.

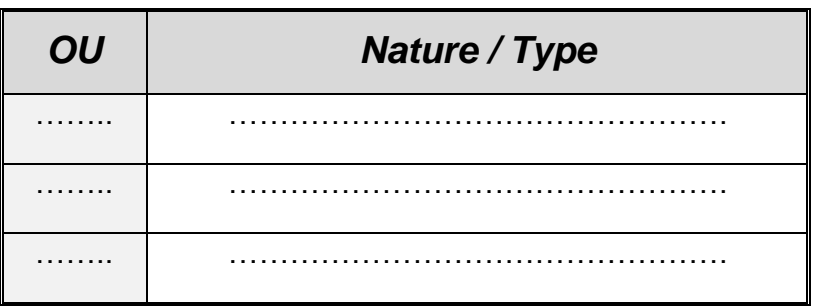

c- Quel est le contenu de **ch** après l'exécution de cette suite d'instructions et celle de **T [3].**

**Ch : ………………………………………………**

**T [3] : ……………………………………………..**

## **Exercice N°2 (4 points)**

On donne ci-après la partie déclaration d'un programme :

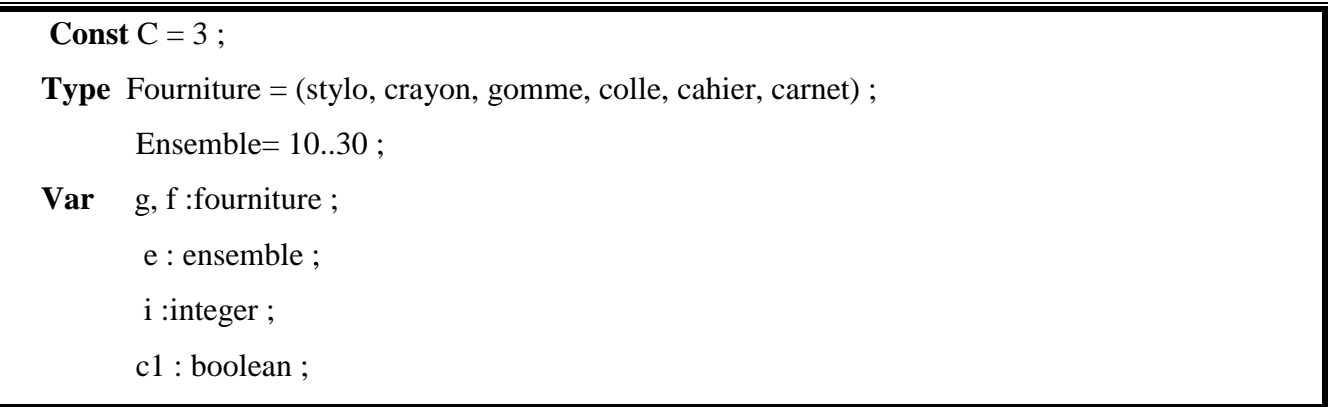

Compléter le tableau ci-dessous en mettant « **valide** » si l'instruction est valide et « **non valide** » dans le cas contraire. En cas de validité de l'instruction donner la valeur de la variable et en cas d'invalidité, justifier votre réponse.

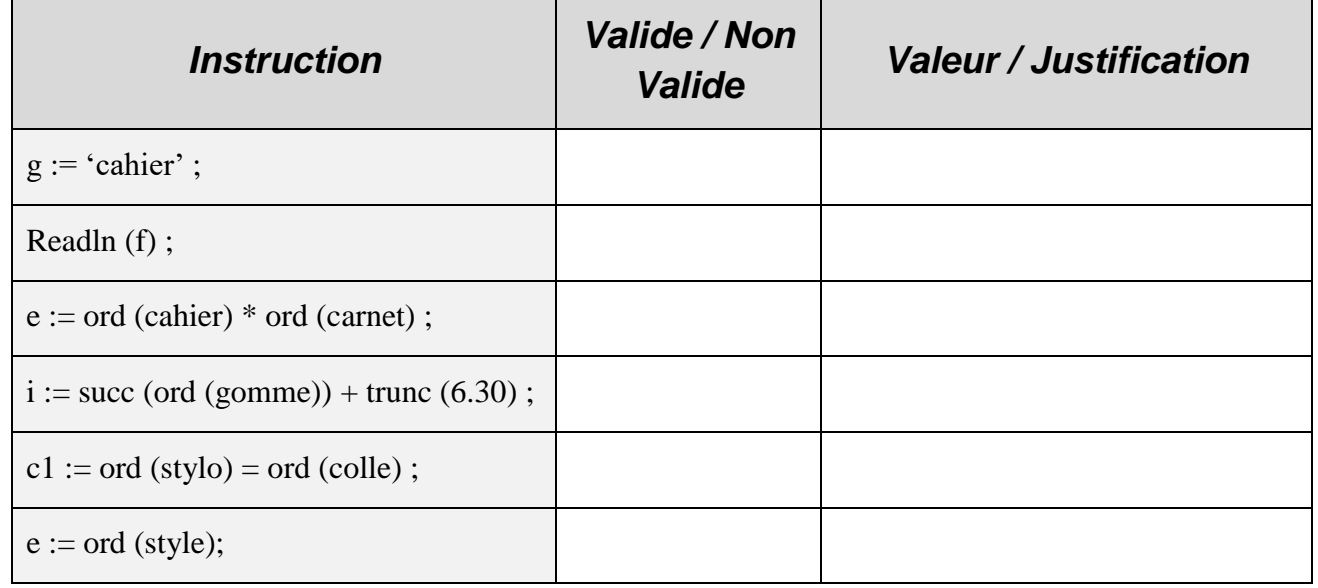

## **Exercice N°3 (4 points)**

Donner en Pascal, une instruction qui retourne de façon aléatoire une chaîne formée de trois caractères.

………………………………………………………………………………………………… ………………………………………………………………………………………………… Donner en Pascal, une instruction qui retourne l'ordre alphabétique d'un caractère **C** en minuscule.

*Exemple* : pour  $C = f'$  l'ordre est 6

…………………………………………………………………………………………………

…………………………………………………………………………………………………

## **Exercice N°4 (3 points)**

Compléter les affectations suivantes par une valeur d'opérande ou d'opérateur permettant d'obtenir dans chacun des cas, la valeur voulue de Y.

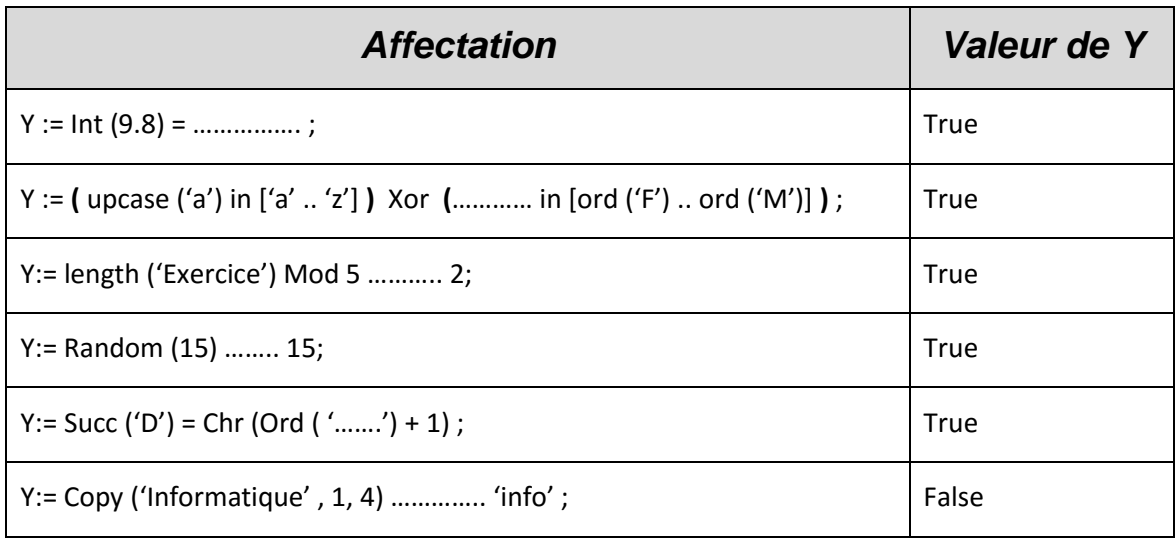

## **Exercice N°5 (3 points)**

Compléter le tableau ci-dessous, par les déclarations Pascal adéquates :

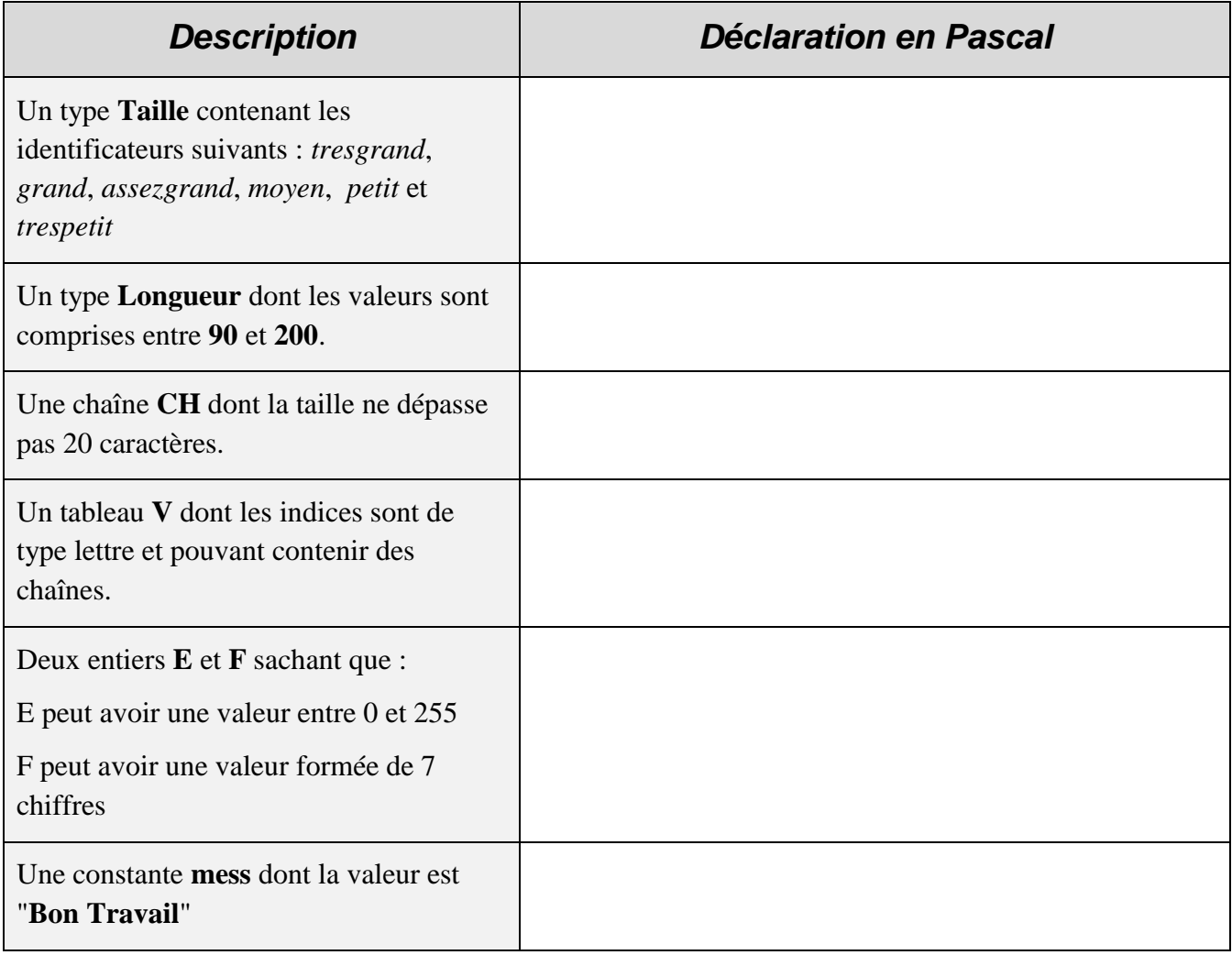